**Eraser Classic Crack Free** 

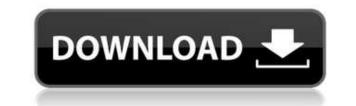

• Eraser Classic is a color erasure tool plugin developed by myself, which can be used to precisely erase any color from a picture. • Eraser Classic supports the Color Picker, the Black and White, the Hue-Saturation-Lightness (HSL) Panel, and the Curves Panel. • You can select the color range you want to erase, so it can precisely erase any color in the area of the picture. • Eraser Classic has the advantage of being very easy to use, whereas all other color erasers must use the complex "direct" or "indirect" method. • Eraser Classic also has the advantage of being able to use four methods to erase a color: The direct or indirect method, The inverse method, and The cube method. Photoshop: Color Eraser Photoshop: Color Eraser was published with Photoshop CC 2015. It was a free update for Photoshop Creative Cloud subscribers. Photoshop: Color Eraser Description: • Color Eraser is a tool for removing any color from your image, and it can use the Direct or Indirect method for that. • Color Eraser is an easy-to-use tool that you can use even if you have no knowledge of color theory. • You can quickly erase colors, black and white, shades, or images using Color Eraser. • You can also save pictures before erasing with Color Eraser. Photoshop: Color Eraser Sample 1 was published with Photoshop CS6. It is an example of using the Color Eraser is a tool for removing any color from your image, and it can use the Direct or Indirect method for that. • You can also save pictures before erasing with Color Eraser. Photoshop: Color Eraser Sample 1 was published with Photoshop CS6. It is an example of using the Color Eraser is a tool for removing any color Eraser Sample 2 Photoshop: Color Eraser Sample 2 was published with Photoshop CS6. It is an example of using the Color Eraser tool to remove the color yellow from an image. Photoshop: Color Eraser Description: • Color Eraser is a tool

## Eraser Classic Crack+ [Updated] 2022

- Eraser Classic Crack For Windows Photoshop Plugin. - You can erase areas using the Eraser Classic Crack Photoshop plugin. - If you have a background on the picture, you must erase everything from the background area. - The Eraser Classic Crack Keygen Photoshop plugin works from the Bridge. - You can select images, videos, music, text, or layers for erasure with the Eraser Classic Photoshop plugin. - You can set the erasing using the spherical method. - Erasing using the spherical method. - Erasing using the spherical method. - Erasing using the cube methods. - You can erase layers. - You can add a background image to the erasing area. - You can set the erasing amount for the sphere or cube methods. - You can set the transparency of the layer or erase to a specific transparency. - You can easily erase objects on the canvas. - You can also erase objects from other photos. - You can reverse the erasure. - You can save all of the settings. - You can share the pictures with the ability to erase to your social media accounts. HOW TO USE: - You must have a photo which has background, you can choose it in Bridge. - You can choose "Delete" to delete the object on the picture. - You can choose Eraser Classic for the Eraser plugin. - You can click Eraser and press F8. - You can select and erase the object or erasing area. - You can select the Color or the Color Area. - You can choose the settings of the erasing amount, the eraser type and click "OK". - You can select "Load" to load the settings. - You can choose the erasing amount, the eraser type and click "OK". - You can set the erasing the sphere or cube methods. - You can set the erasing amount and choose between using the sphere or cube methods. - You can set the erasing amount and choose between using the sphere or cube methods. - You can set the erasing amount and choose between using the sphere or cube methods. - You can set the erasing amount and choose between using the sphere or cube methods. - You can set the erasing amount and choose between using the spher

...IS SOLD WITH A STEALTH KNIFE. - The Eraser Plugin is in active development for a release - The Eraser Plugin is a new idea for Photoshop and similar design software. - There are two versions: Standard and Pro version. - The Standard version is included in the \$20 Plug-in Pack - the Pro version is sold seperately, - A future release will include a minimal mode for those with only 3 minutes of time to spare. - The Eraser Plugin is a 'Plug-in' which means it does not require installation. Simply unzip it - and drag it into your Plug-ins folder. - If you have an older version of Photoshop, you may find it easier to install the plugin (through the Plugin menu) - than install a Photoshop Update from Adobe. - The Plugin is compatible with any version of Photoshop up to and including CS3, CS4, CS5, CS6, CC (Creative Cloud) and CC6. - It requires a Mac version of Photoshop or a version with a 64 bit plugin architecture. The plug-in works well for digital art, graphic design and cartoonists. - The Eraser Classic has been designed for the following uses: \* Removing the background of a logo or caricature \* Removing background elements \* Removing the background of an illustration \* Removing backgrounds, backgrounds and more backgrounds \* Removing duplicate images \* Removing subjects from a group image \* Removing a specific area of an image, so you can make a collage from another photo. \* Removing text from an image \* Removing a specific area of an image, so you can make a collage from another photo. \* Removing specific elements from an image \* Removing elements from a color image. ...for a non-US member, please don't forget to signup before taking a payment. - Any image not sold is still under copyright, unless otherwise mentioned, and may not be used, - used or sold without prior written permission. - If you can't find what you are looking for, please leave a comment at the bottom of the page. - If you find the Eraser Plugin useful, please leave a nice

https://reallygoodemails.com/untraczpalya https://techplanet.today/post/irender-nxt-6-crack-free-link-download https://techplanet.today/post/premiere-pro-cc-2015-crack-repack-amtlib https://techplanet.today/post/flixgrab-160458-premium-portable-latest https://techplanet.today/post/god-of-war-ascension-psp-iso-torrent-link-download https://reallygoodemails.com/inulmonssa https://jemi.so/divinity-original-sin-2-item-editor https://techplanet.today/post/virtual-assistant-denise-10-fix-free-software-download

## What's New in the Eraser Classic?

Eraser Classic is a photoshopping plugin which erases colors from your photo. This tool is designed for eliminating colors from an image. It is very useful for removing undesirable colors or specks from your photos. The powerful Eraser plugin has a clear interface which allows you to adjust the settings to erase the color in the picture. Main features: Erase colors from an image Using the plugin, you can eraser colors from images in a few clicks. This software is the perfect tool for removing all unwanted colors from your photos. With the help of Eraser, you will get an image that is much more cleaner and a more striking. Adjust the opacity of a color The Eraser allows you to adjust the opacity of a color The Eraser allows you to adjust the opacity of a color a specked area. Preview the result of the erasure the color from the image with ease. Apply Eraser to a selection You can apply Eraser to a selected area in an image. With the help of Eraser, you can remove colors from an image more quickly and precisely. Erase colors from an image with a single click. The Eraser lets you erase the erasure results of the erasure settings to erase colors from an image with a single click. The Eraser lets you erase the same time. This is quite useful for removing colors from an image more quickly and precisely. Erase colors from an image with a single click. The Eraser lets you erase the erasure settings to erase color in any type of image. This software lets you choose between sphere and cube methods of the erasure. You can use the Eraser to erase colors from pictures of any size. Make the erasure results less visible Using Eraser, you can make the erasure results less visible

## System Requirements:

\*Internet connection \*Ubuntu 14.04 LTS, 15.10 or 15.04 (64-bit) System Requirements: \*Internet connection \*Ubuntu 14.04 LTS, 15.10 or 15.04 (64-bit) More Add-ons: \*Airscape (AIO Server) \*Expo Installer Desktop \*Expo Installer Home \*Maps Installer Home \*Maps 3D Desktop \*Streamlabs (Download) \*Streamlabs

## Related links:

https://meinemarkemeingesicht.de/wp-content/uploads/2022/12/wandchin.pdf https://toserba-muslim.com/wp-content/uploads/2022/12/Ksnip-Crack-MacWin.pdf http://www.happytraveler.it/wp-content/uploads/2022/12/Nimbus-Note-for-Chrome.pdf http://GeneralFitnessCenter.com/?p=2305 https://ariran.ir/wp-content/uploads/2022/12/Samplerific-Crack-Free-MacWin-Updated.pdf https://www.be-art.pl/wp-content/uploads/2022/12/virtual-screen-spy.pdf https://fotofables.com/wp-content/uploads/2022/12/EasySlideshow\_Crack\_Activator\_Free.pdf https://www.wangfuchao.com/wp-content/uploads/2022/12/Solidata-PDF-Writer.pdf https://americanzorro.com/cyberlink-photodirector-crack-free-download-pc-windows-2022-latest/ https://www.rueami.com/wp-content/uploads/2022/12/Wondershare-SafeEraser.pdf